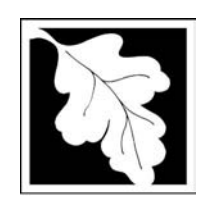

**Massachusetts Department of Environmental Protection**

# eDEP Transaction Copy

Here is the file you requested for your records.

To retain a copy of this file you must save and/or print.

Username: **NASCAR157**

Transaction ID: **61385**

Document: **AQ Source Registration Package**

Size of File: **556.23K**

Status of Transaction: **Submitted**

Date and Time Created: **3/30/2023:3:21:45 PM**

**Note**: This file only includes forms that were part of your transaction as of the date and time indicated above. If you need a more current copy of your transaction, return to eDEP and select to "Download a Copy" from the Current Submittals page.

### **Massachusetts Department of Environmental Protection**

Bureau of Waste Prevention – Air Quality

# **BWP AQ AP-4**

Emission Unit – Organic Material Storage

Year of record DEP EU# (old Point #) Facility AQ identifier 2005 10 1190564

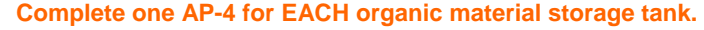

**Importal** When fill out forms the comp use only tab key to move you  $cursor$ not use tl return ke

How to

**units** ?

How to **a** unit?

**?**

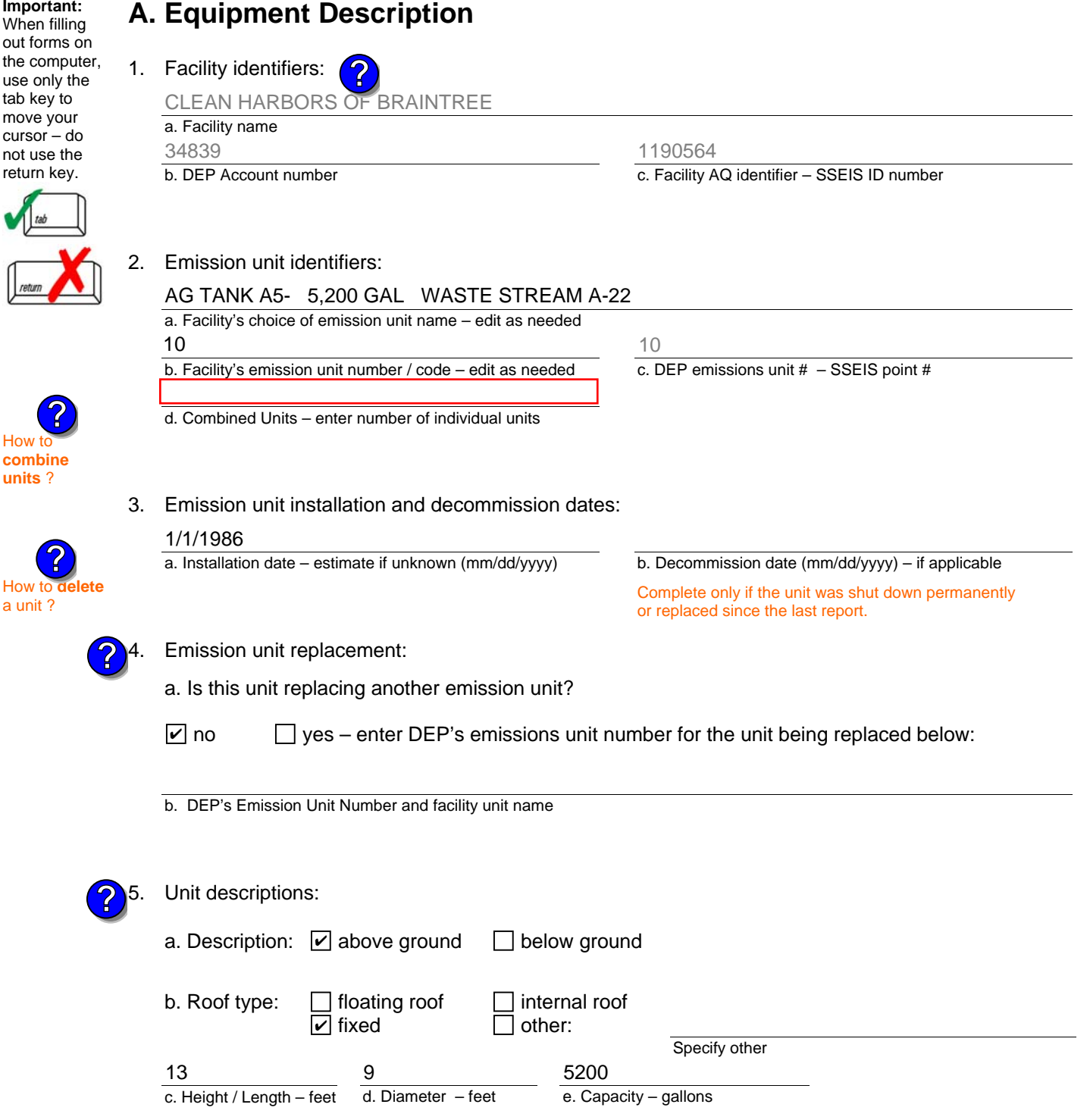

6. Construction:  $\boxed{\triangleright}$  steel weld  $\boxed{\phantom{a}}$  other weld  $\boxed{\phantom{a}}$  rivet  $\boxed{\phantom{a}}$  fiberglass  $\boxed{\phantom{a}}$  gunite

#### Year of record DEP EU# (old Point #) **Massachusetts Department of Environmental Protection**  Bureau of Waste Prevention – Air Quality **BWP AQ AP-4**  Emission Unit – Organic Material Storage Facility AQ identifier **A. Equipment Description** (cont.) 7. Material stored (at start of year): a. Name of material b. CAS number if single chemical c. SC Code for standing / breathing loss d. SC Code description – filled by eDEP e. Vapor pressure in PSI at 25º C f. Temperature – typical storage temp. in <sup>º</sup> Fahrenheit g. Annual throughput in gallons (enter 0 if not used) h. RVP – gasoline only i. Total oxygen percent – gasoline only Ę j. Oxygenate name – gasoline only 8. New material stored (enter new material if contents changed during year of record): a. Name of material b. CAS number if single chemical c. SC Code for standing / breathing loss 2005 40799998 10 MISC.CHEMICAL STORAGE 54.27 LEAN WATER FOR INCINERATION 1190564 **? ? ? ?**

d. SC Code description – filled by eDEP

j. Oxygenate name – gasoline only

**B. Notes and Attachments** 

h. RVP – gasoline only

f. Temperature – typical storage temp. in ºFahrenheit

 1. **Notes**: please include in the space below any additional information that will help DEP understand your submission.

e. Vapor pressure in PSI at 25º C

g. Annual throughput in gallons

i. Total oxygen percent – gasoline only

2. Attachments:  $\Box$  Check here to submit attachments to this form. For attachments that **cannot** be sent electronically, please list all such attachments in notes above and deliver them to DEP with a paper copy of this form.

Click " for **SC Code help** 

**?**

# **BWP AQ AP-STACK**

Physical Vertical Stacks

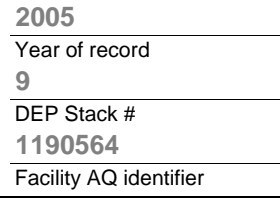

**?**

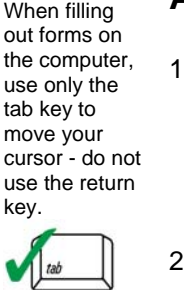

**Important:**

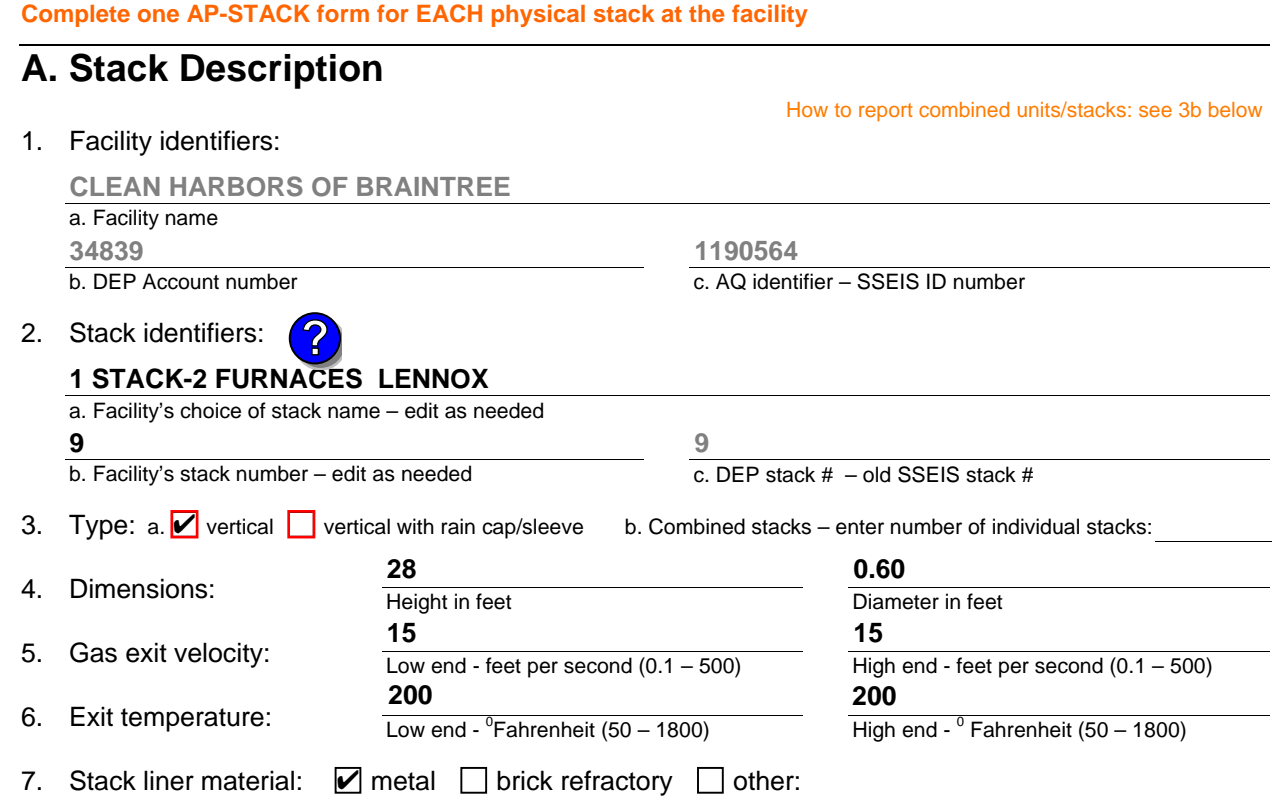

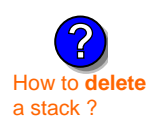

What to  $\frac{1}{2}$  if data is unknown or unavailable ?

**?**

8. Decommission date – if applicable:

(mm/dd/yyyy) Complete only if the stack was permanently removed

Describe Other

# **B. Emission Units Associated with Stack – eDEP Only**

Below is a list of the emission units associated with this stack. This list is for information only – no data entry is required; make any changes on the forms for each emission unit (i.e., AP1, AP2, or AP3). Note: this list does not reflect changes you have made on-line, but not yet submitted.

**Important:**  To assign an emission unit to this stack, enter the Stack Id No. **on the form for the emission unit** (i.e., AP1, AP2, or AP3).

**EU#64-2 LENNOX FURNACES SR 20Q5-140/154 0.246 MMBTU/HR**

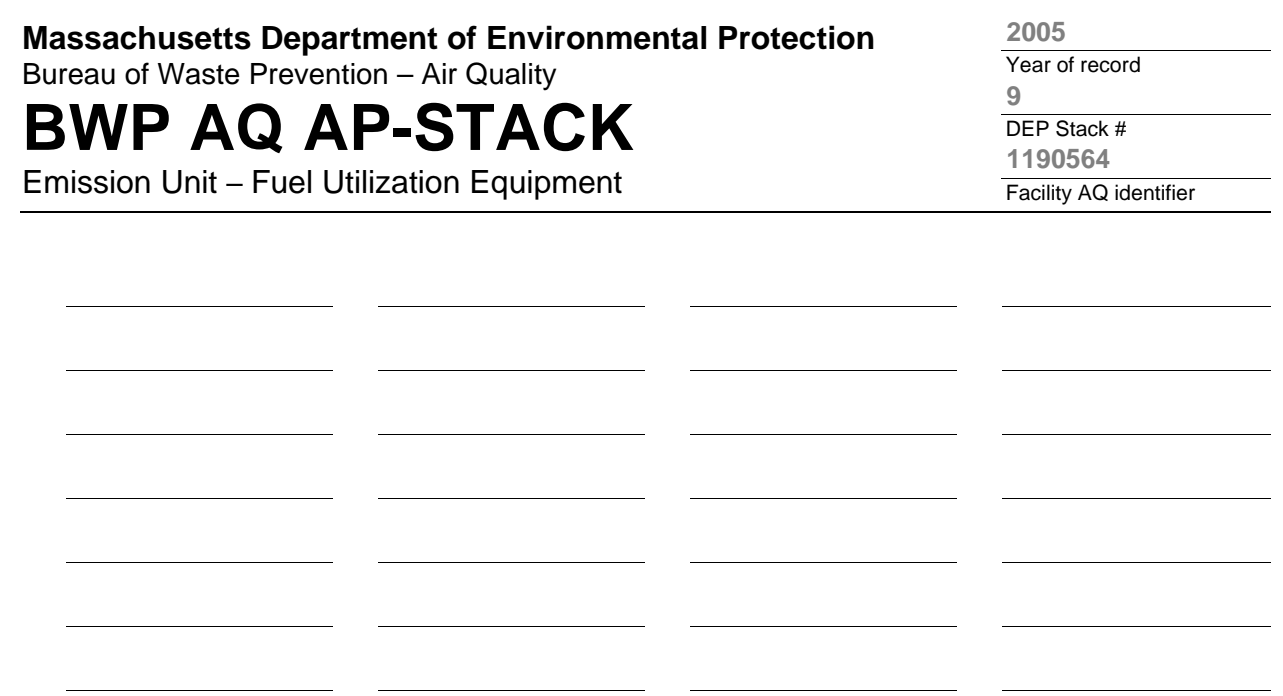

1. **Notes:** please include any additional information that will help DEP understand your submission.

### 2. **Attachments:**

# **BWP AQ AP-STACK**

Physical Vertical Stacks

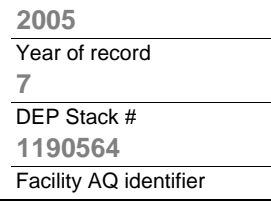

**?**

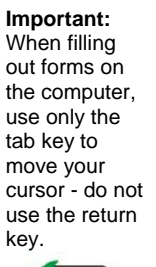

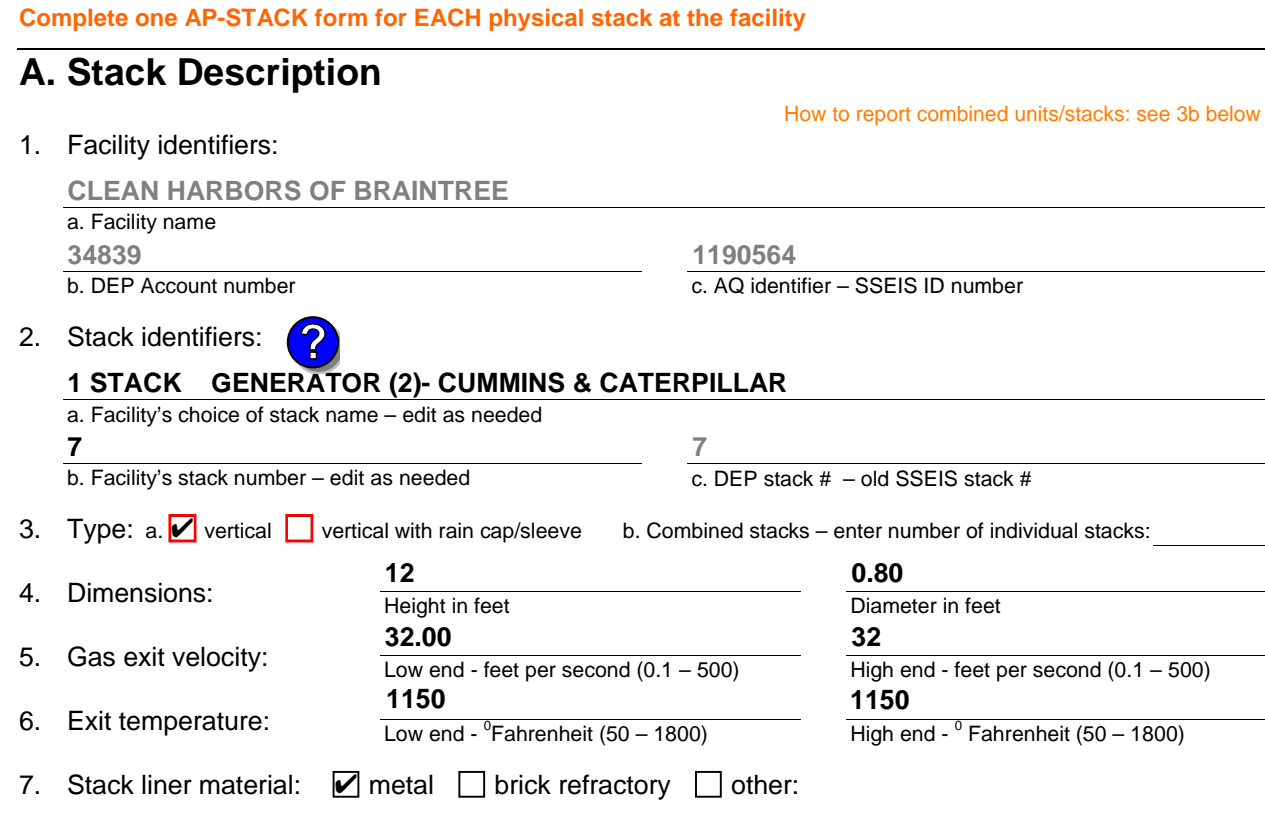

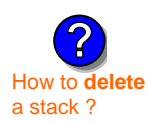

### 8. Decommission date – if applicable:

(mm/dd/yyyy) Complete only if the stack was permanently removed

Describe Other

# **B. Emission Units Associated with Stack – eDEP Only**

Below is a list of the emission units associated with this stack. This list is for information only – no data entry is required; make any changes on the forms for each emission unit (i.e., AP1, AP2, or AP3). Note: this list does not reflect changes you have made on-line, but not yet submitted.

**Important:**  To assign an emission unit to this stack, enter the Stack Id No. **on the form for the emission unit** (i.e., AP1, AP2, or AP3).

**EU#50-GENERATOR #2-CUMMINS #NT855G2 #2 DIESEL**

**EU#55-GENERATOR #1-CATERPILLAR 558.5 KW #2 OIL-0.3%S**

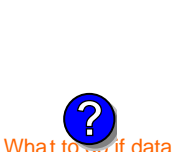

is unknown or unavailable ?

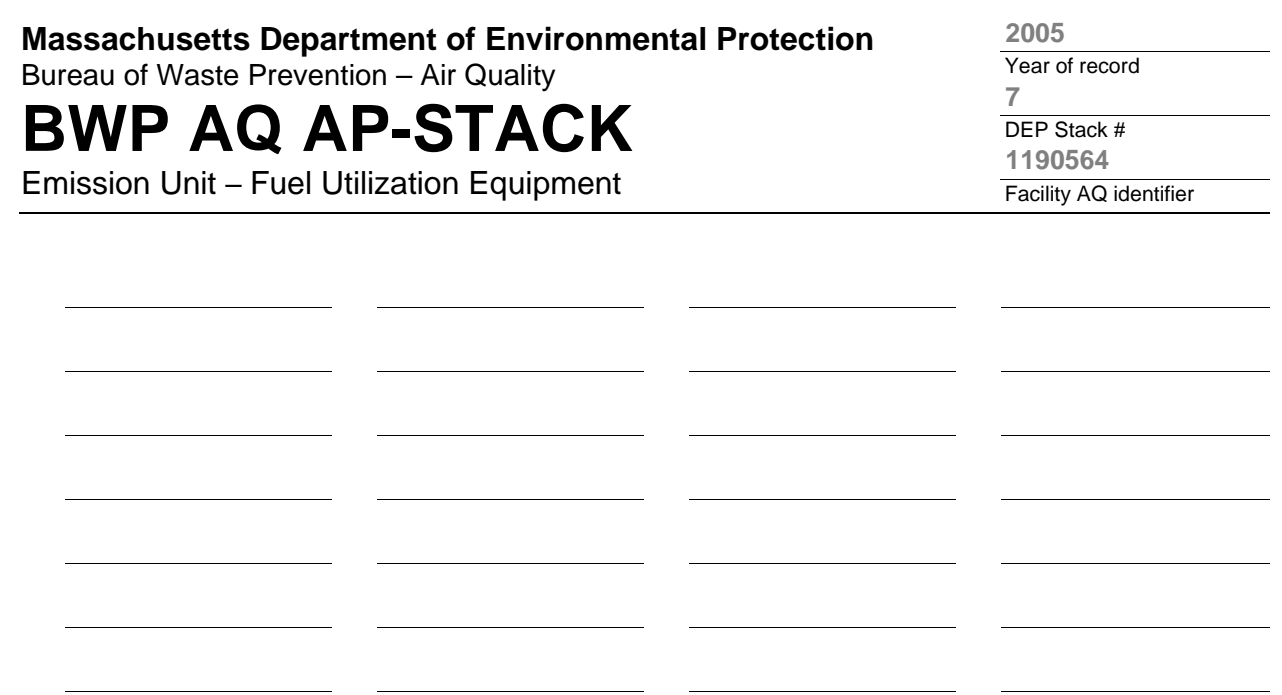

1. **Notes:** please include any additional information that will help DEP understand your submission.

### 2. **Attachments:**

# **BWP AQ AP-STACK**

Physical Vertical Stacks

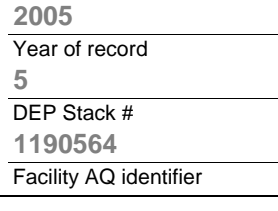

**?**

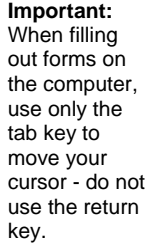

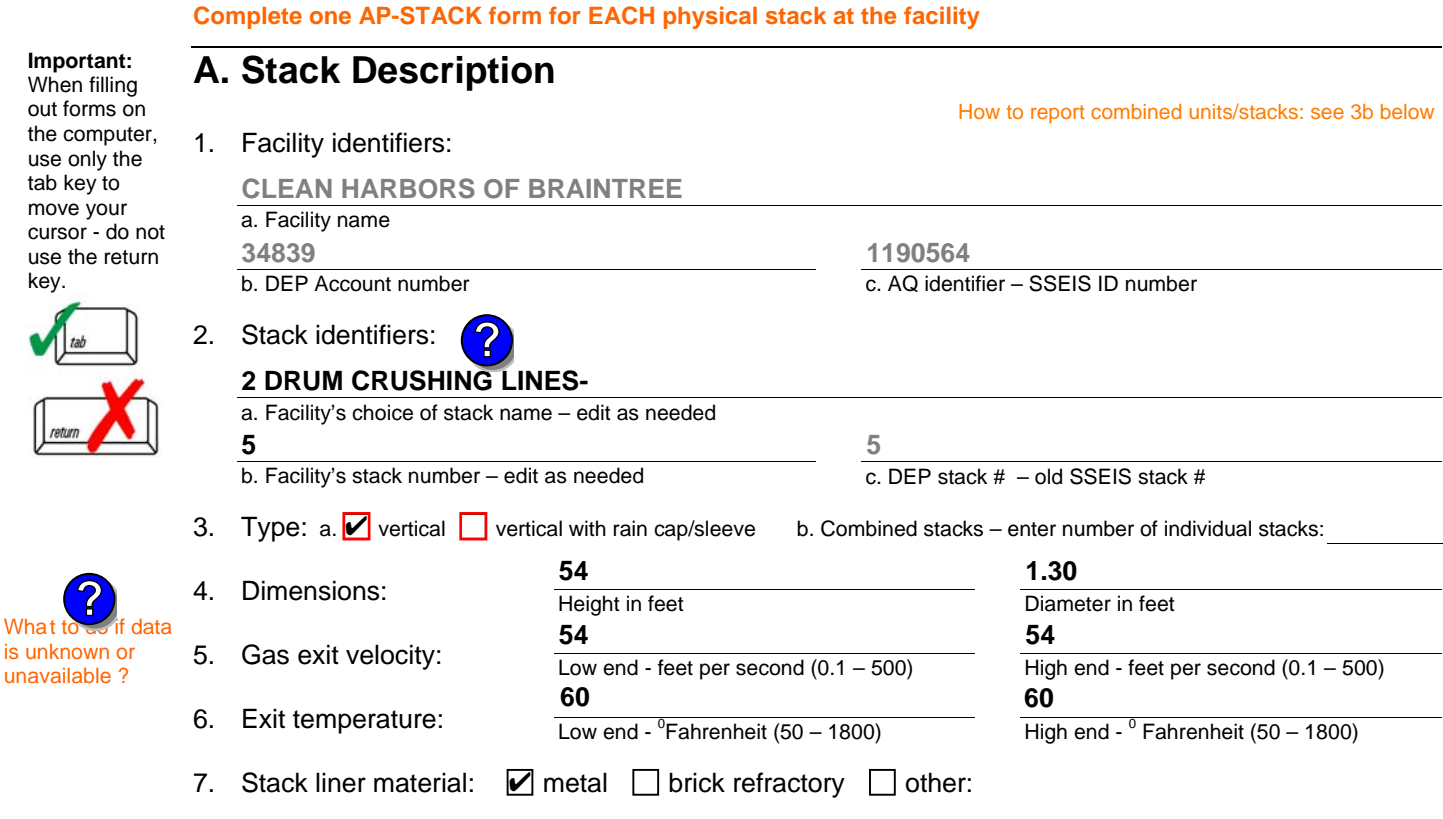

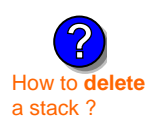

is unknown or unavailable ?

**?**

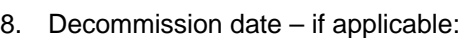

(mm/dd/yyyy) Complete only if the stack was permanently removed

Describe Other

# **B. Emission Units Associated with Stack – eDEP Only**

Below is a list of the emission units associated with this stack. This list is for information only – no data entry is required; make any changes on the forms for each emission unit (i.e., AP1, AP2, or AP3). Note: this list does not reflect changes you have made on-line, but not yet submitted.

**Important:**  To assign an emission unit to this stack, enter the Stack Id No. **on the form for the emission unit** (i.e., AP1, AP2, or AP3).

**EU#5-2 DRUM CRUSHING LINES**

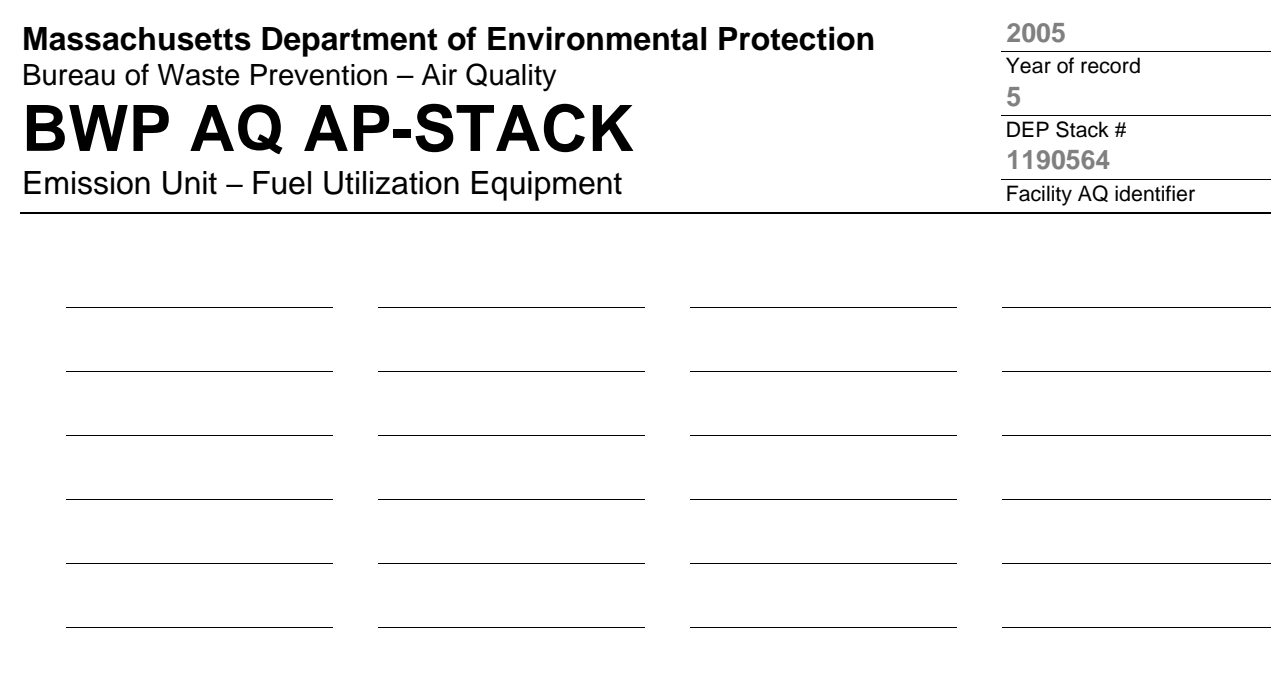

1. **Notes:** please include any additional information that will help DEP understand your submission.

### 2. **Attachments:**

# **BWP AQ AP-STACK**

Physical Vertical Stacks

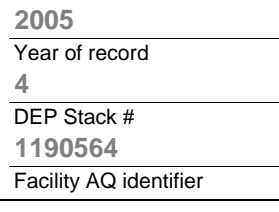

**?**

How to report combined units/stacks: see 3b below

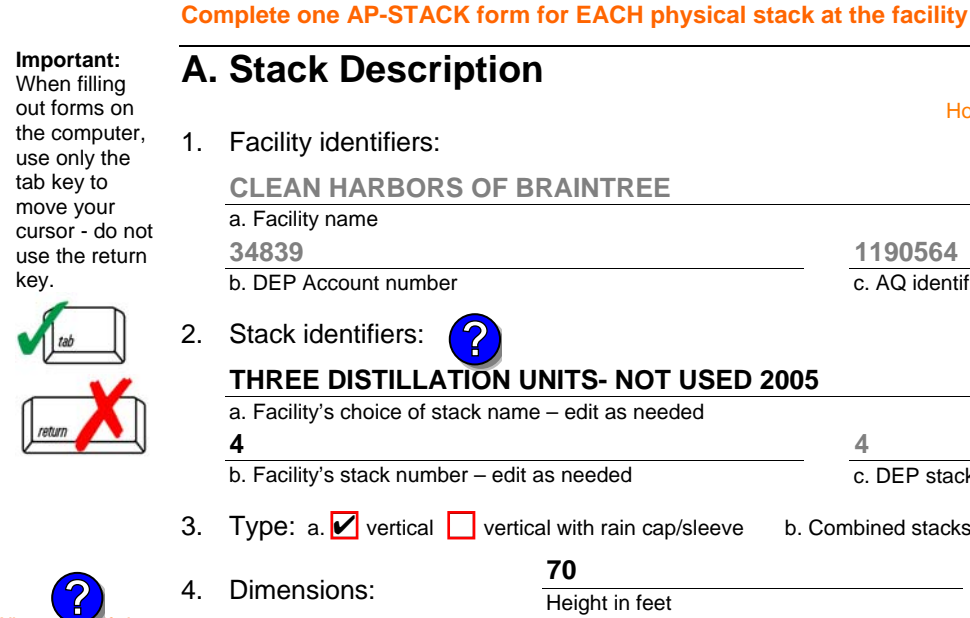

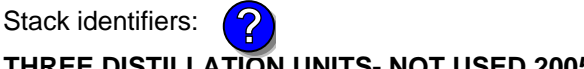

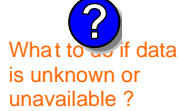

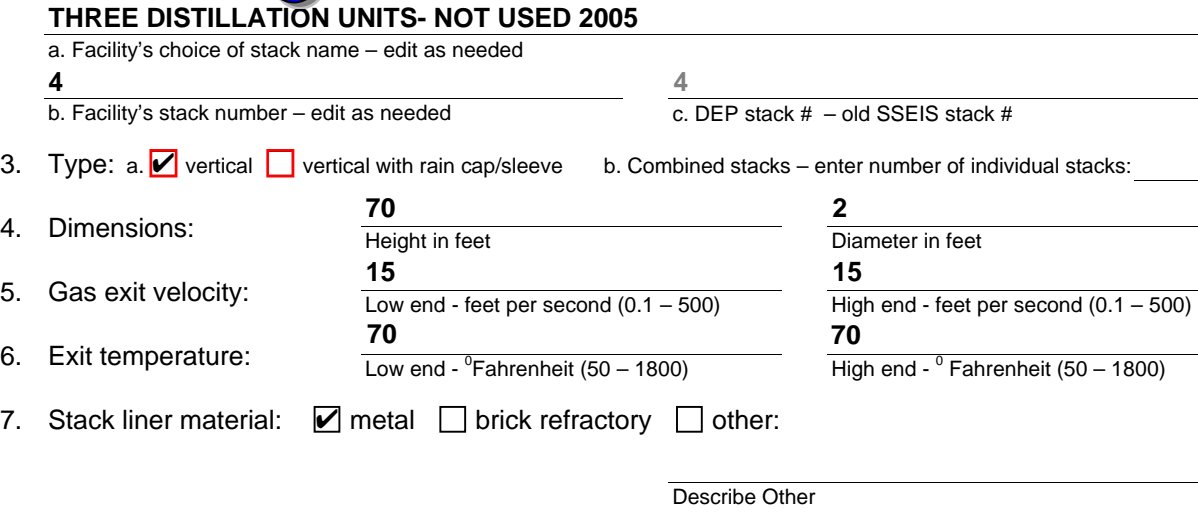

**1190564**

c. AQ identifier – SSEIS ID number

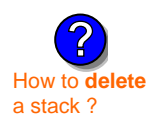

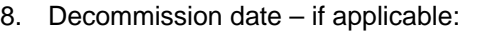

(mm/dd/yyyy) Complete only if the stack was permanently removed

# **B. Emission Units Associated with Stack – eDEP Only**

Below is a list of the emission units associated with this stack. This list is for information only – no data entry is required; make any changes on the forms for each emission unit (i.e., AP1, AP2, or AP3). Note: this list does not reflect changes you have made on-line, but not yet submitted.

**Important:**  To assign an emission unit to this stack, enter the Stack Id No. **on the form for the emission unit** (i.e., AP1, AP2, or AP3).

**EU#4-THREE DISTILLATION UNITS- 780 GAL/HR NOT USED 04**

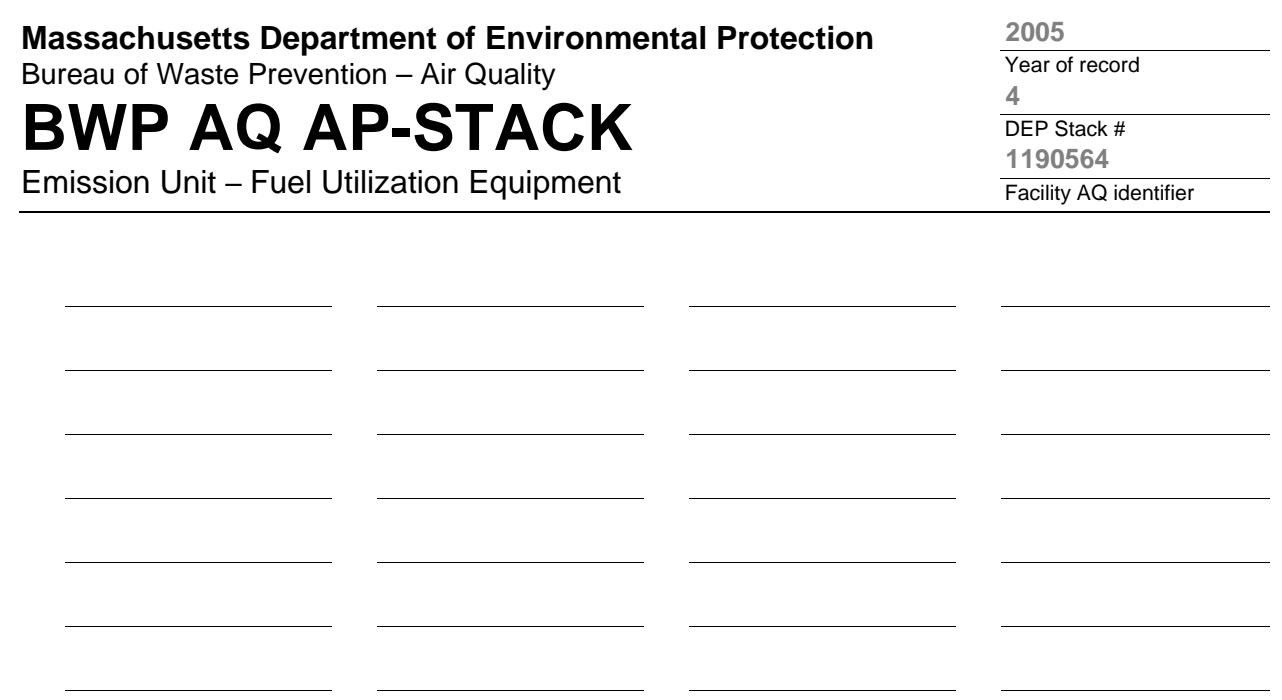

1. **Notes:** please include any additional information that will help DEP understand your submission.

### 2. **Attachments:**

# **BWP AQ AP-STACK**

Physical Vertical Stacks

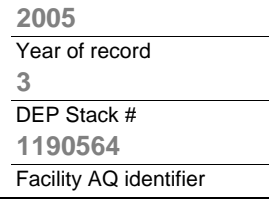

**?**

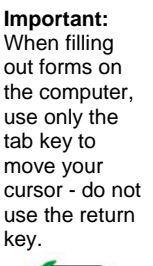

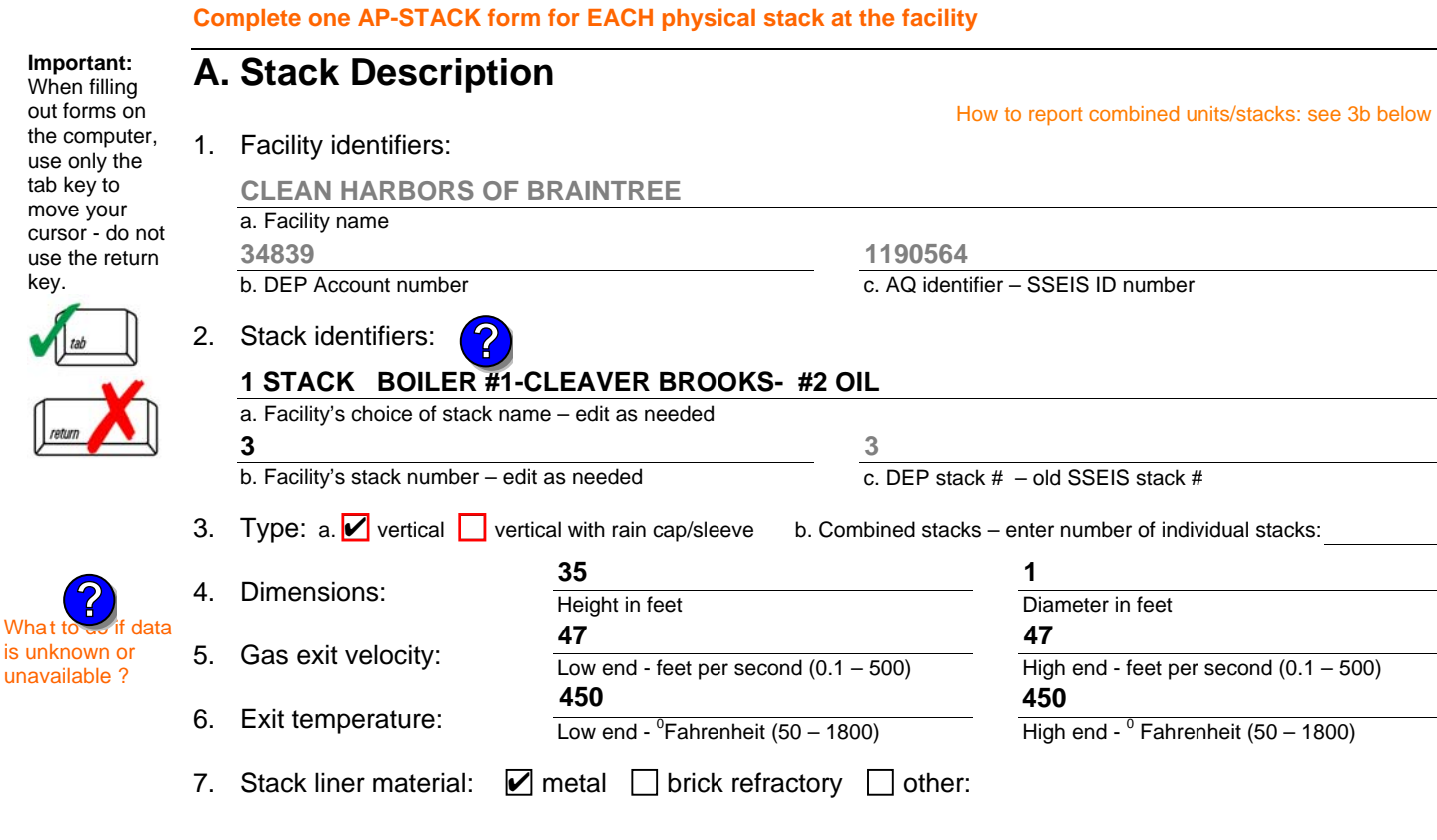

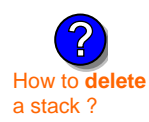

is unknown or unavailable ?

**?**

### 8. Decommission date – if applicable:

(mm/dd/yyyy) Complete only if the stack was permanently removed

Describe Other

# **B. Emission Units Associated with Stack – eDEP Only**

Below is a list of the emission units associated with this stack. This list is for information only – no data entry is required; make any changes on the forms for each emission unit (i.e., AP1, AP2, or AP3). Note: this list does not reflect changes you have made on-line, but not yet submitted.

**Important:**  To assign an emission unit to this stack, enter the Stack Id No. **on the form for the emission unit** (i.e., AP1, AP2, or AP3).

**EU#3-BOILER #1-CLEAVER BROOKS-#4(NOT USED) #2 OIL 0.3%S**

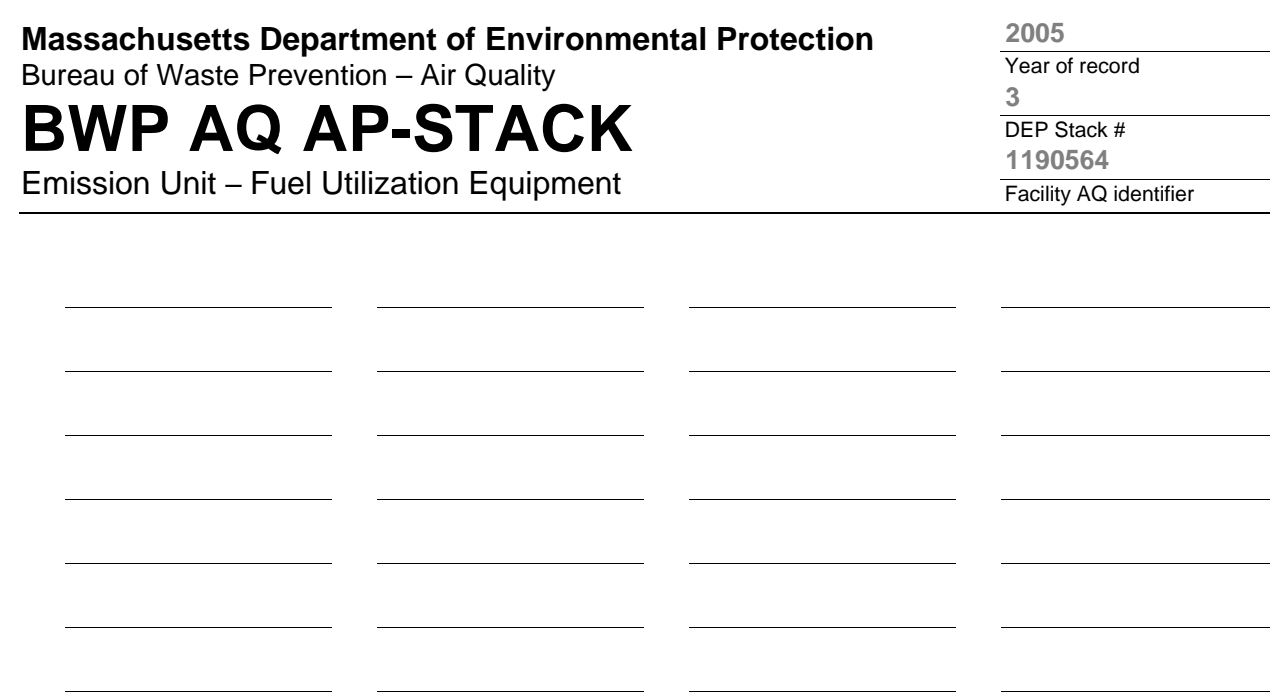

1. **Notes:** please include any additional information that will help DEP understand your submission.

### 2. **Attachments:**

**Complete one AP-STACK form for EACH physical stack at the facility**

# **BWP AQ AP-STACK**

Physical Vertical Stacks

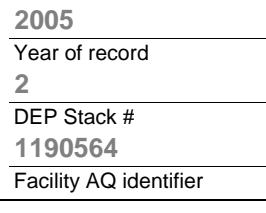

**?**

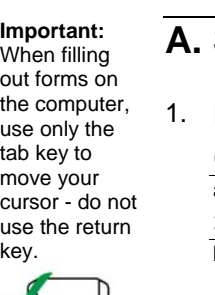

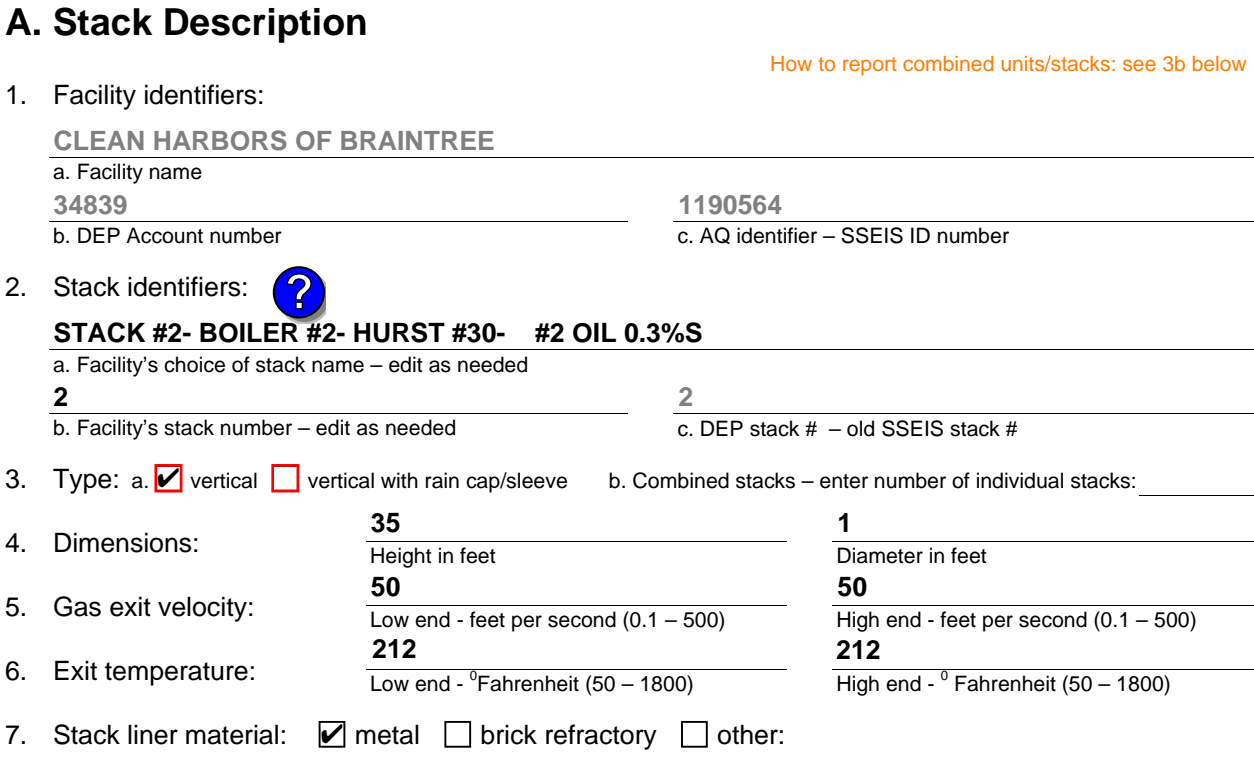

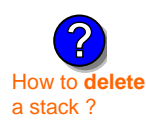

What to  $\frac{1}{2}$  if data is unknown or unavailable ?

**?**

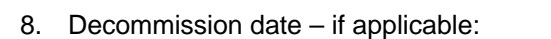

(mm/dd/yyyy) Complete only if the stack was permanently removed

Describe Other

# **B. Emission Units Associated with Stack – eDEP Only**

Below is a list of the emission units associated with this stack. This list is for information only – no data entry is required; make any changes on the forms for each emission unit (i.e., AP1, AP2, or AP3). Note: this list does not reflect changes you have made on-line, but not yet submitted.

**Important:**  To assign an emission unit to this stack, enter the Stack Id No. **on the form for the emission unit** (i.e., AP1, AP2, or AP3).

**EU#2-BOILER #2-HURST #30 1.004 MMBTU/HR #2 OIL-0.3%S**

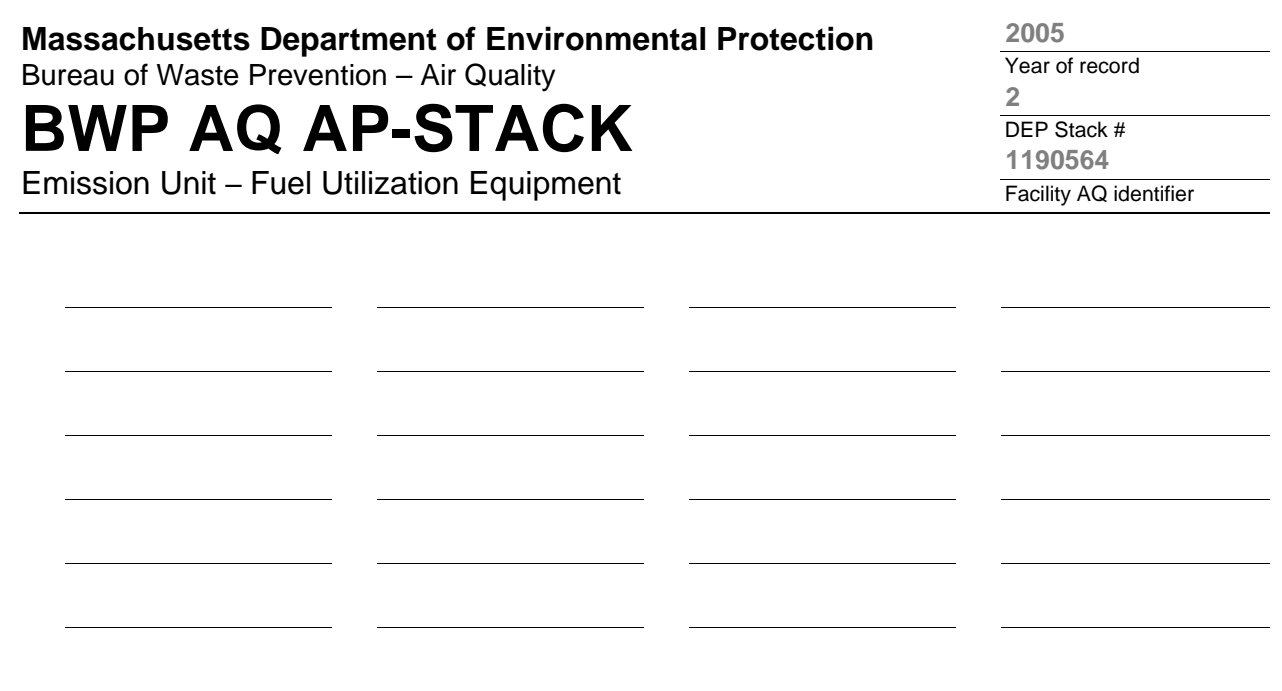

1. **Notes:** please include any additional information that will help DEP understand your submission.

### 2. **Attachments:**

# **BWP AQ AP-STACK**

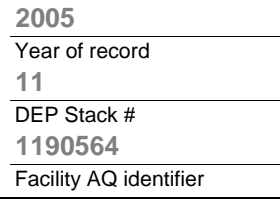

**?**

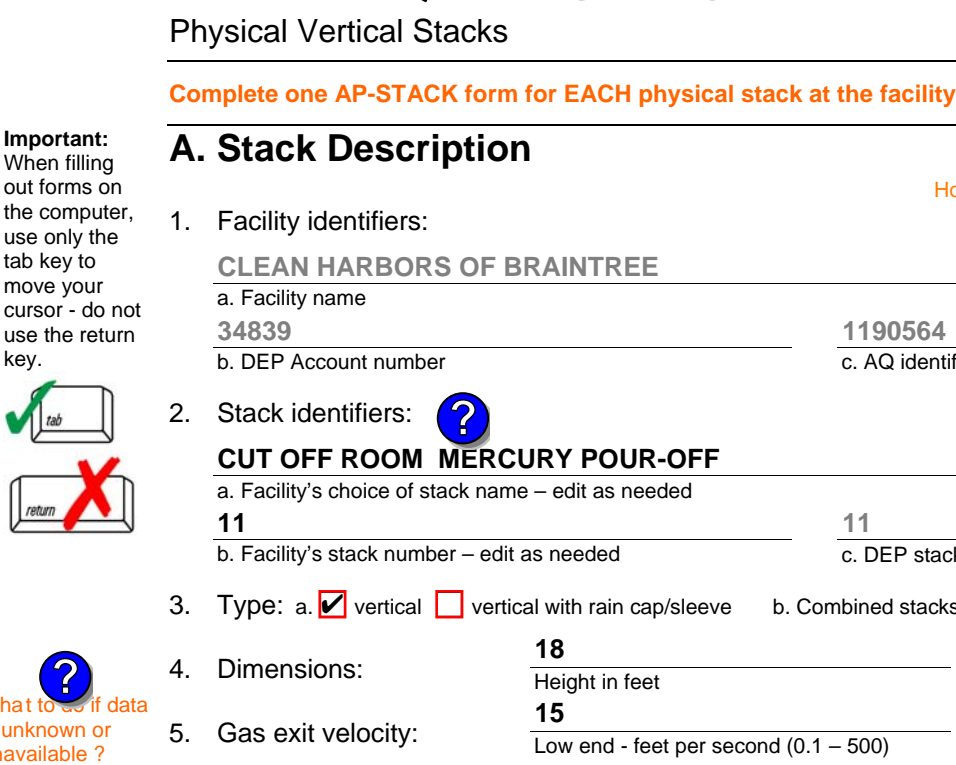

**1190564**

How to report combined units/stacks: see 3b below

dentifier – SSEIS ID number

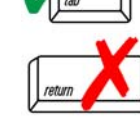

tab $k$ 

key.

 $\overline{\mathbf{A}}$ 

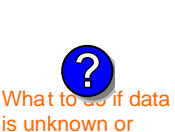

unavail

How to **delete** a stack ?

**?**

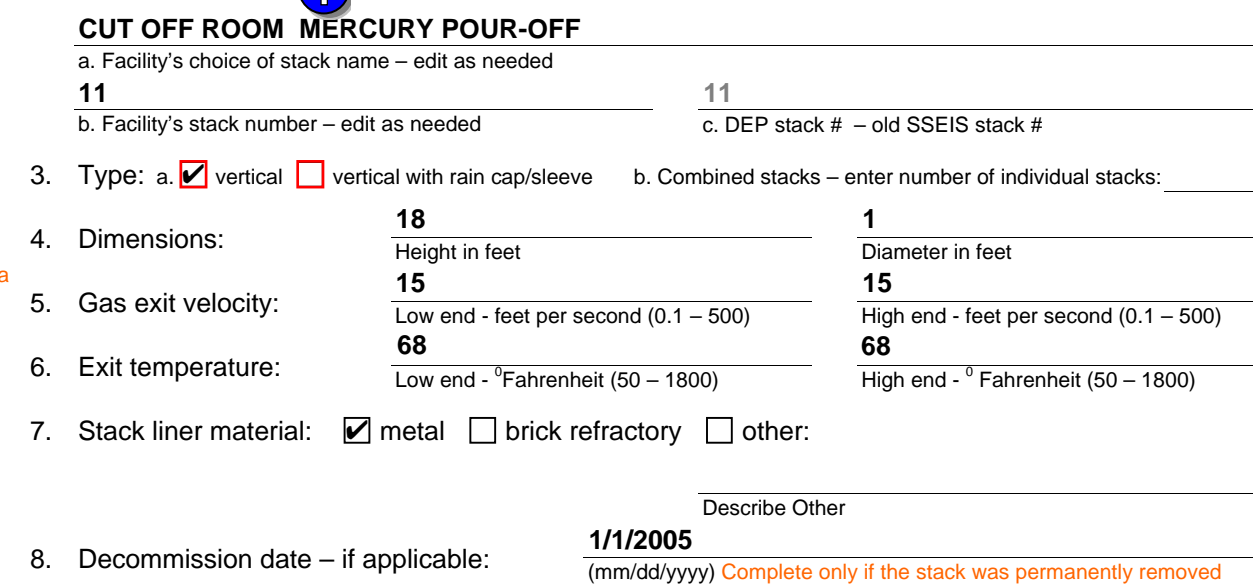

# **B. Emission Units Associated with Stack – eDEP Only**

Below is a list of the emission units associated with this stack. This list is for information only – no data entry is required; make any changes on the forms for each emission unit (i.e., AP1, AP2, or AP3). Note: this list does not reflect changes you have made on-line, but not yet submitted.

**Important:**  To assign an emission unit to this stack, enter the Stack Id No. **on the form for the emission unit** (i.e., AP1, AP2, or AP3).

**EU#66-MERCURY POUR-OFF**

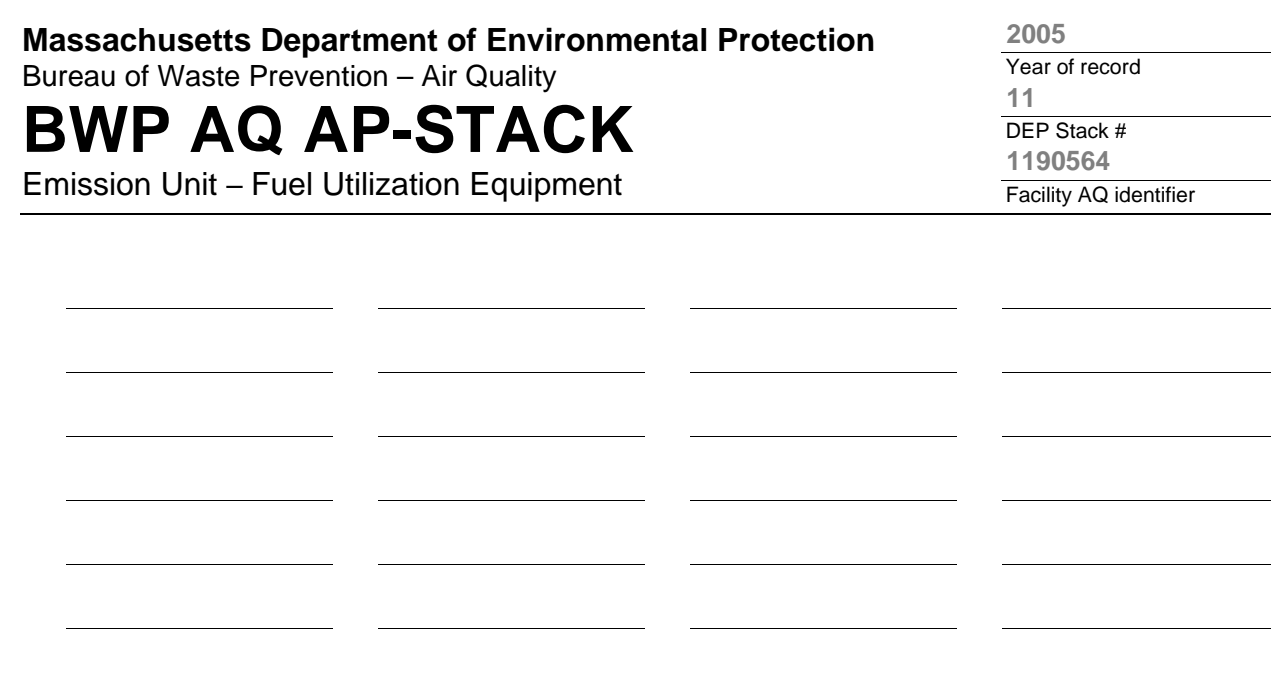

1. **Notes:** please include any additional information that will help DEP understand your submission.

### 2. **Attachments:**

# **BWP AQ AP-STACK**

Physical Vertical Stacks

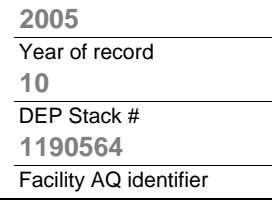

**?**

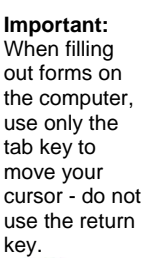

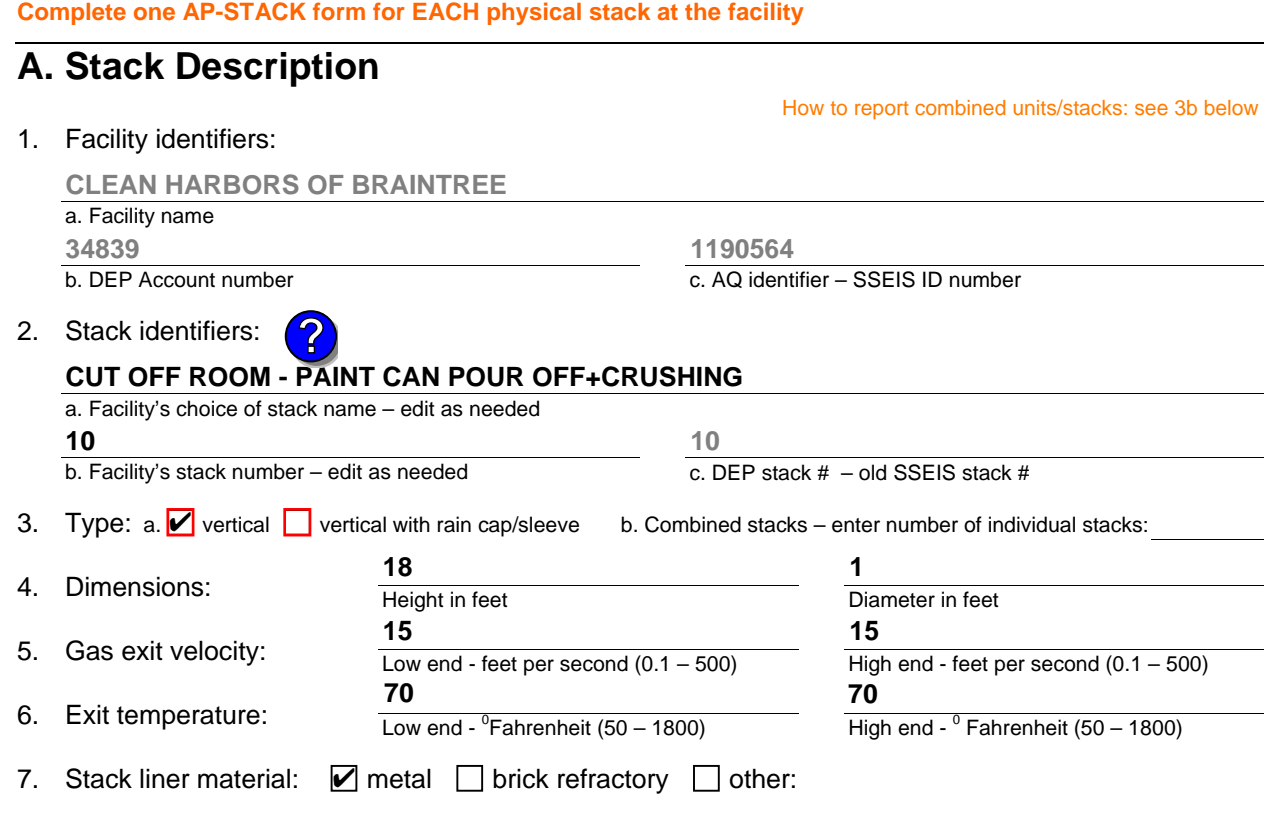

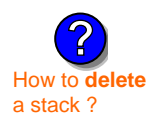

What to  $\frac{1}{2}$  if data is unknown or unavailable ?

**?**

### 8. Decommission date – if applicable:

(mm/dd/yyyy) Complete only if the stack was permanently removed

Describe Other

# **B. Emission Units Associated with Stack – eDEP Only**

Below is a list of the emission units associated with this stack. This list is for information only – no data entry is required; make any changes on the forms for each emission unit (i.e., AP1, AP2, or AP3). Note: this list does not reflect changes you have made on-line, but not yet submitted.

**Important:**  To assign an emission unit to this stack, enter the Stack Id No. **on the form for the emission unit** (i.e., AP1, AP2, or AP3).

### **EU#65-PAINT CAN POUR-OFF + CRUSHING**

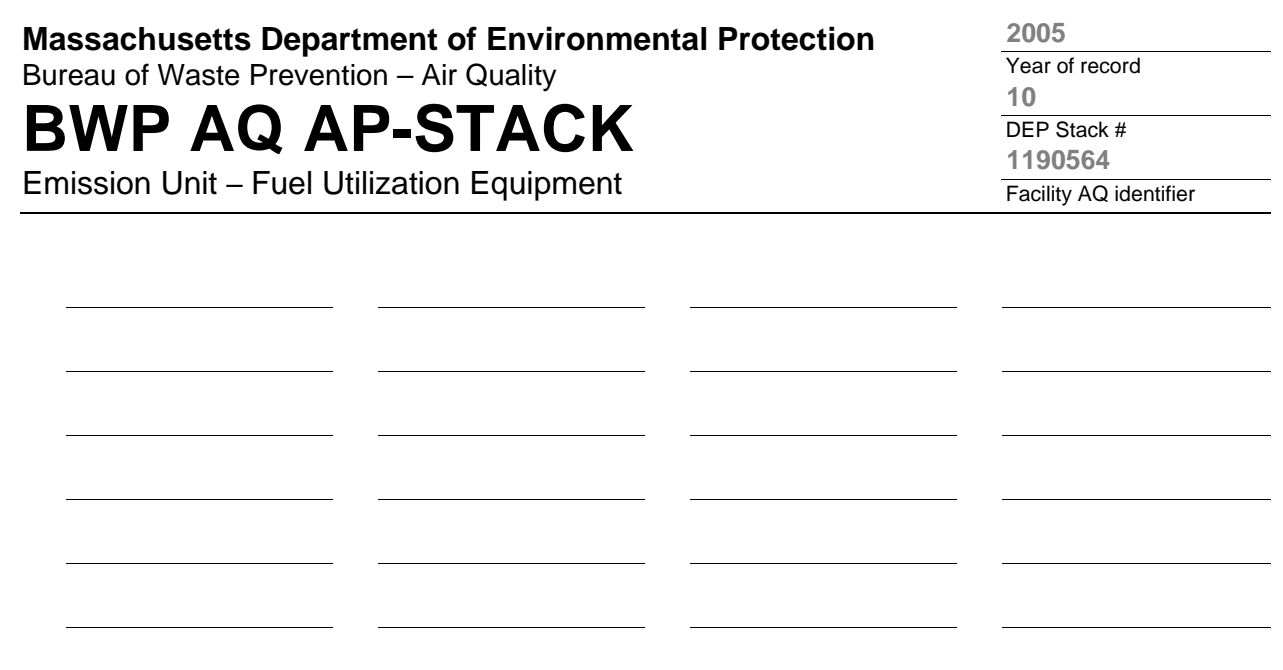

1. **Notes:** please include any additional information that will help DEP understand your submission.

### 2. **Attachments:**

# **BWD AQ AD CTACK**

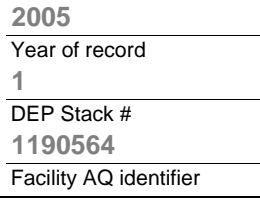

**?**

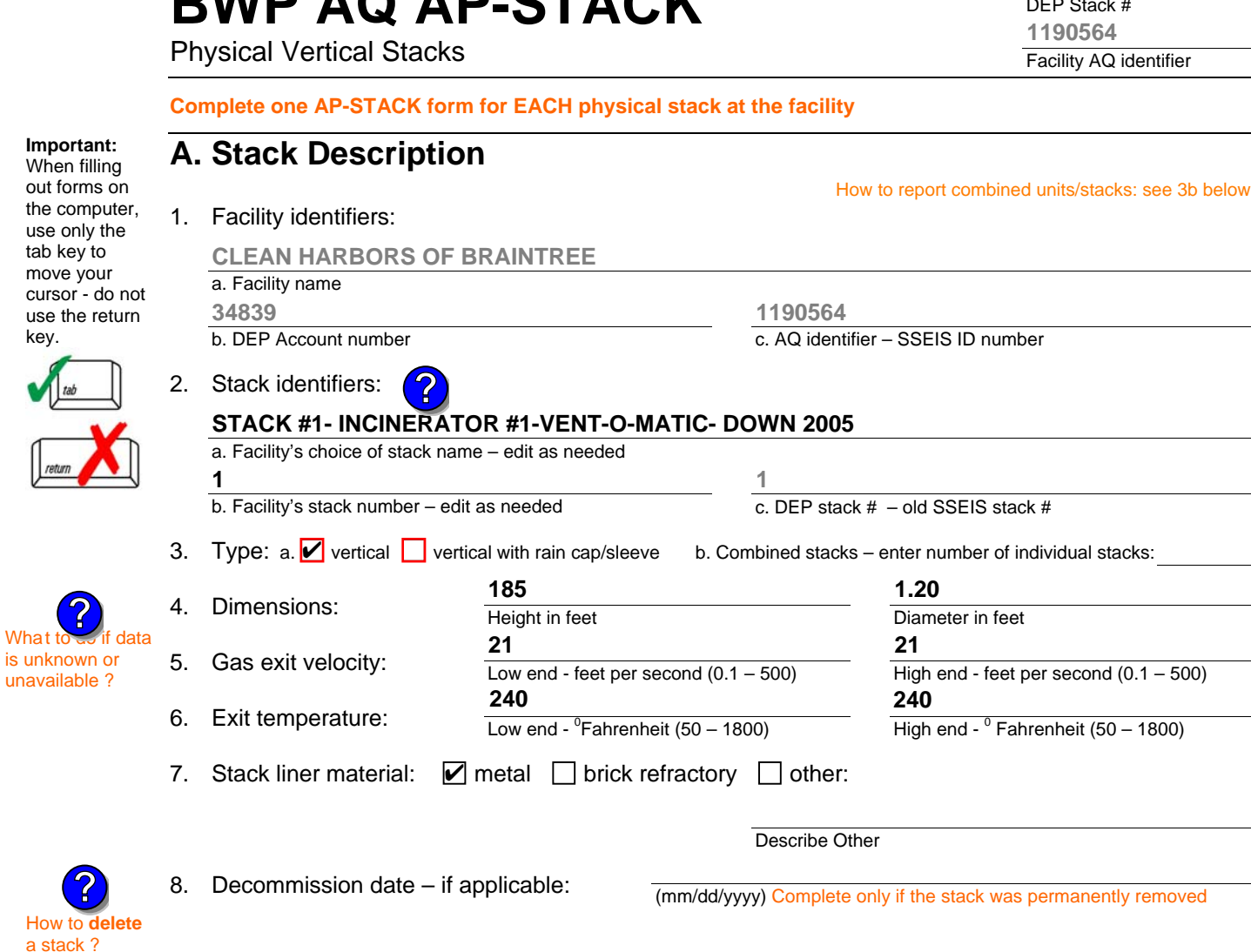

# **B. Emission Units Associated with Stack – eDEP Only**

Below is a list of the emission units associated with this stack. This list is for information only – no data entry is required; make any changes on the forms for each emission unit (i.e., AP1, AP2, or AP3). Note: this list does not reflect changes you have made on-line, but not yet submitted.

**Important:**  To assign an emission unit to this stack, enter the Stack Id No. **on the form for the emission unit** (i.e., AP1, AP2, or AP3).

**?**

use only

key.

What t

**?**

**EU#1-INCINERATOR #1-VENT-O-MATIC CAE 500 #2 OIL-0.2%S**

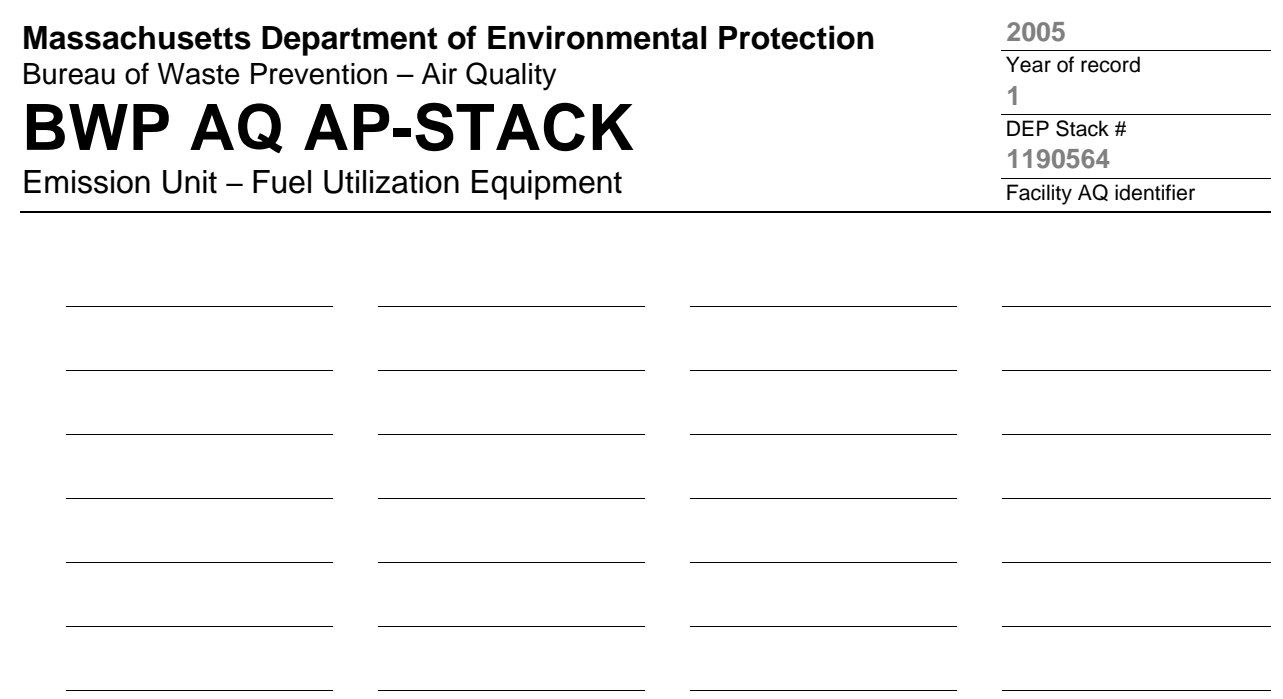

1. **Notes:** please include any additional information that will help DEP understand your submission.

### 2. **Attachments:**